$\binom{1}{2}$ <u>annanna</u>  $ES$ INDIA NON JUDICIAL 0100 262307 te : 07-02-2003 : Serial No : 1,303 . Denomination : 20,000 For Whom : Purchased By: D.A.V.COLLEGE TRUSTAND **N.V.L. NARAYANA** Ex.Officio Stamp Vendor<br>S.R.O. KOVVUR MANAGEMENT SOCIETY S/O VEERAJU NEW DELHI KOVVUR SALE DEED OF IMMOVABLE PROPERTY FOR \$2,28,500/-This beed of sale is executed on this 17th day of February, 2003 between Sri Kantamani Ramachandra (Ale Wirs.) Son of Sri Vasantha Rayudu, resident of Kovvur, West Godavari District  $x$  the (hereinafter called as the **"VENDOR"** which term shall mean and include his heirs, executors, attorneys, administrators, assigns ett. K-RAMA CHANDRA RAO. **BREETITY OF** part of the LETON W NO. DIVISION No. 1 PSR&VN DAV High School The **IT IS WE SPACE AT THE KOVVUR. KEFINELPHRAM DOWN WASHINGTON** 

 $45$ 2003 a do drop కాగితముల సంఖక్ష 4 కాగితము సంఖ<sub>ర్</sub> 2003 Soriso 7-30 17 30 19245. 20 27. 28 3 గలు 212 కాలో గంటల మధ్య<br>కొత్త్వారు సబ్ రిజిక్టారు కార్యాలయ ములో 550NE OURN NOCKER ్యాట్ 32 A (పకారం 12 కారి బాలు)<br>అందుకు సారముత్తా రాజులు  $07 - 0$ ur'  $L$ . MAF ్షత్రాసి యిచ్చి నట్లు ఒప్ప కున్న క **VEERA STIL** ా కొం టొటన వె9లు. Kouvert, Nri19 September Lable S/ Rame Reynder 6th ward Korryo R ( cuil trival నిరూపించినవారు. offANUMANTHAMPAO putouvuncel Bookle 80, 2003- din  $3.30 - 30 - 18$ 2003  $1347.144.702.22.86$ **Best district**  $4.3000$ 366 73000077 18220 ತೆಯಾಂಡಿನ್ನು ನಿಂಗಿಸಿಕುತ್ತು ಸ್ಪಾಂಡ Doesco 505. 1 366 8-34 2 20 ZOUR JOIN OF 29 SAST OPENOSO, Dy Szeruttve Ex F Pub. Elevisives il LEAPR **KAFAIELPIRAM PO MISPAM VES DIES Advised in Classical HEAD MASTER** PSR&VN DAV High School  $-12.5$ **DEATH ANN** KOVVUR.

 $\ddot{\text{co}}$  500Rs. <sup>\*</sup> (संगमेव जयते) Lank Are **RHPEC** SIVE HIINDRFD  $16601$ 097879 Denomination :  $500$ Secial No  $: 1,331$  $9: 07 - 02 - 2003$ Purchased By : For'Whom : V.L. MARAYAMA D.A.V. COLLEGE TRUST AND Sub Registrar<br>Ex.Officio Stamp Vendor<br>5.R.O.KOVVUR O VEERAJU MANAGEMENT SOCIETY wvu<sub>R</sub> NEW DELHI  $1: 2:1$ IN FAVOUR OF Dayanand Anglo Vedic College Trust and Management Society, New Delhi represented by Regional Director Mrs. Seetha Kiran W/o. Mr.H.S.Kiran, aged 50 years, R/o.304 Gayathri Gardens Apartment,  $\cdot$   $\sqrt{a}$ D.K.Road, Ameerpet, Hyderabad-16. weather settlement and Dy Executive Let reserve an in gretice 15, 198 W Feb-Illvinius No.1 HEAD MASTER SOLSUPA / BN/ER/K PSR&VN DAV High School KARMELPHRAM **AND A BEAR REPAIR POLISERAM, W.S. DIST** KOVVUR.

 $-$ 500Rs. AT. (सत्यमव जगत)  $\sqrt{2}$  $+1$   $+1$ 097868  $107 - 02 - 2003$ Serial No : 1,305 Denomination : 5,000 Purchased By :  $\mathbb{Z}_{\geq 0}$ 마찰이 For Whom : D.A.V.COLLEGE TRUSTAND SYD Registrar<br>Ex.Officio Stamp Vendor<br>S.R.O. KOVVUR MANAGEMENT **O VESTAJU** SOCIETY WVUR ! NEW DELHI  $\mathbf{11}$   $\mathbf{11}$ SCHEDULE OF THE PROPERTY ok. all that piece or parcel of the land situated at Kovvur R.S.No.755/3 0.36 Cts. R.S.No.756 Ac.1-26 Cts. Total Ac.1-62 Cts. bounded as follows:  $\rightarrow$  1  $\rightarrow$  10  $\pm$  $303.22$  .  $\mathbb{R}^{n}$  $\begin{array}{c}\n\bullet \\
\hline\n\end{array} \begin{bmatrix}\n\mathbf{F}(\cdot) & \mathbf{F}(\cdot)\mathbf{F}(\cdot)\mathbf{F}(\$  $\begin{bmatrix} 1 & 1 \\ 1 & 1 \end{bmatrix}$  . For  $\begin{bmatrix} 1 & 1 \\ 1 & 1 \end{bmatrix}$  $-12$  $\mathbb{C}\mathrm{ETF}_{\alpha}$  .  $\overline{\Omega}^N$ **COL**  $\mathcal{N}_{\mathbf{S}}$  $H_{11}$ 5.73.3 a 55,4 . .  $k = 13$  $\label{eq:1} \mathcal{L}_{\text{eff}} = \frac{1}{\sqrt{2}} \sum_{i=1}^n \mathcal{L}_{\text{eff}} \mathcal{L}_{\text{eff}}^{\text{eff}}$ insterne Acal ( ) pray to a deal Altoons Dy Sxecutive E Web-Drvisives **PSR&VN DAV High School**<br>KOVVUR. **Bur to HFAN** MASTER 151981 **KANNELPITRAW SART OF ALLING AND** I'D SHOPAN HE DIST

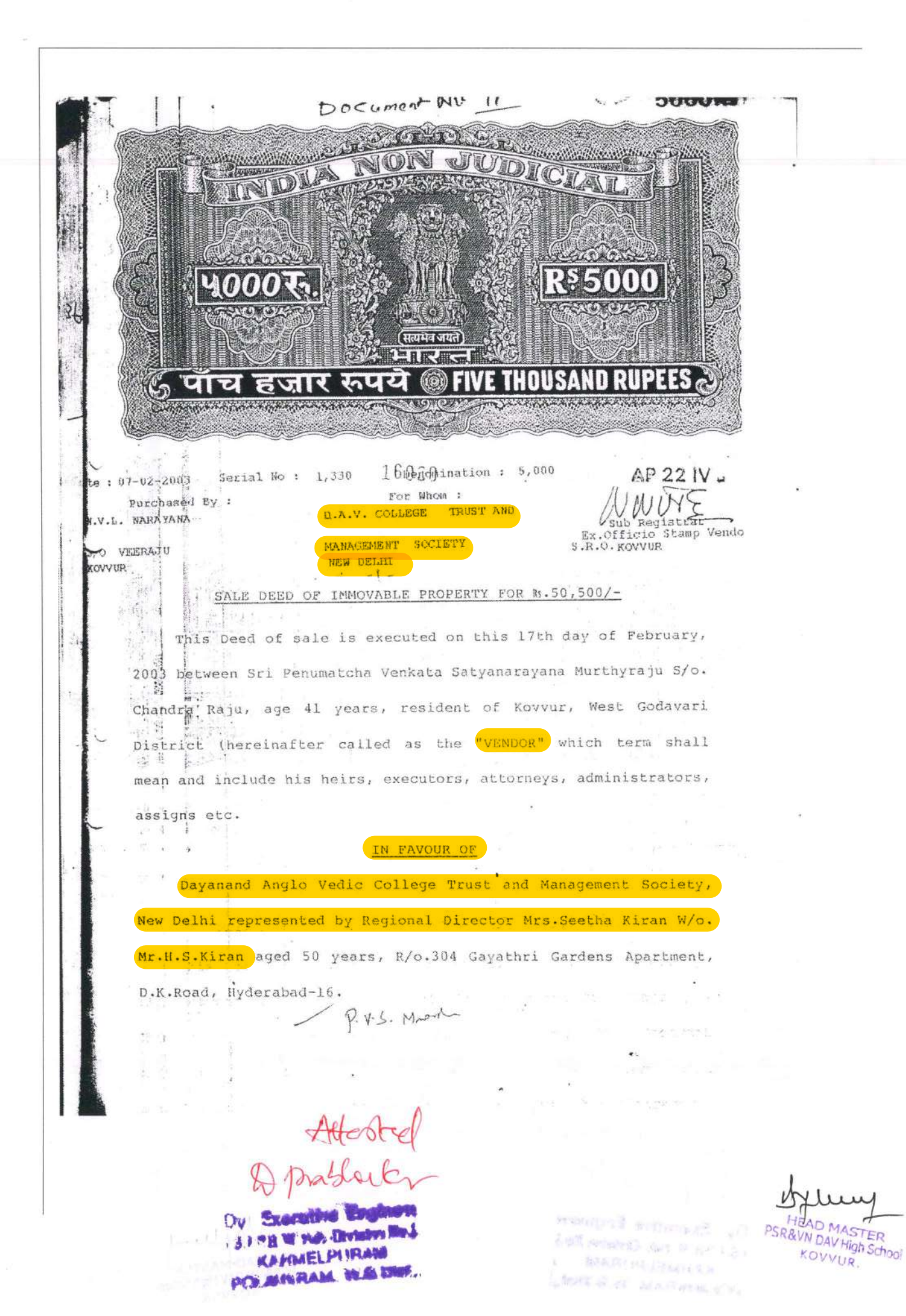

తం కొగితముల సంఖక Sup JJ SOC  $\frac{1}{2}$  of  $\frac{1}{2}$  is  $\frac{1}{2}$  is  $\frac{1}{2}$ 227050  $200$   $\frac{200}{20100}$  $37 - 88$ 1924 కా.శ. బు - నెల 20 తేది<br>పగలు - ద్వా - గంటర మధ్య<br>కొప్పాం వస్తే ప్రస్తారా న్యాయములో STORE MODORA, 25 aseas puntos.  $\frac{13375}{2000}$  and  $\frac{13375}{2000}$  and  $\frac{13375}{2000}$  and  $\frac{13375}{2000}$  and  $\frac{13375}{2000}$  and  $\frac{13375}{2000}$  and  $\frac{13375}{2000}$  and  $\frac{13375}{2000}$  and  $\frac{13375}{2000}$  and  $\frac{13375}{2000}$  and  $\frac{13375}{2$ నిదమ టొటన ప్రోజం P.V.S. More - S/o chambora file KOVUUR canne 7. MM. S/O HAN-MANTHARA. 12 w hopourcel విరూషించినజారు. lete  $s\%$  Rama Rayuder Koveo à certification. 3.30 50  $\bar{z}_{0}$   $\bar{z}_{-}$   $\bar{z}$ 229 r. x. in 130 22 de schoolary portice is is gon Doesco 505. 1-3628 300 3120 2005 - JOIN CO. THE STATE OF STATE Ov Sxecutive Engineer Louis posteroni stare to bit (S.I.P.B.W. rub, Deviation Back **MARCHER JOINS HEAD MASTER PSR&VN DAV High School** *CEFRAELPLIRAL* **PO ANDAM WE** KOVVUR.

 $\mathbb{R}$  . 50 Rs. स्त iQ. **RUPEES ®** Serial No : 1,311 Denomination: 50 ate : 07-02-2003 Purchased By : For Whom : B.A.V.COLLEGE TRUSTAND N.V.L. NARAYANA MANAGEMENT Registrar Ex.Officio Stamp Vendor<br>S.R.O. KOVVUR SOCIETY **S/O VEERAJU** NEW DELHI KOVVUR  $1:6::1$ The Vendor delivered all the original link documents to the purchasers today. The schedule porperty is not assigned by the Government of Andhra Pradesh, Act 9 of 1977 has no application to the Schedule property. The schedule property does not belong to the Government of Andhra Pradesh and it is not given as security to the Government of Andhra Pradesh or to any other institution of the Government. I have Pattadar pass book and Title Deed. me. RULE-3 STATEMENT. PA rate Conside-<br>ration Village  $R$ . S. No. Extent Market value Kovvur  $755/3$  $0.36$  Cts. 1, 34, 000/- 50, 500/- $48,240/ \cdot$ v.s. Music  $-3^4 - 1^2 = 1$  $\rightarrow$ Bunded mines of Left returned any miner that STREET Du S.I.P.B.W.W.Division MARNO (BAD) 4.3 **KAFOMELPI IRAM** as a k who are my POS MINRAM W.S. DISP.

PSRRVN DAV High School **KOVVUR**